# **[old] Frilogos - Feature - Fonctionnalité #2414**

## **Utilisation d'Edje pour les interfaces.**

16/09/2012 09:56 - Alexandre Dussart

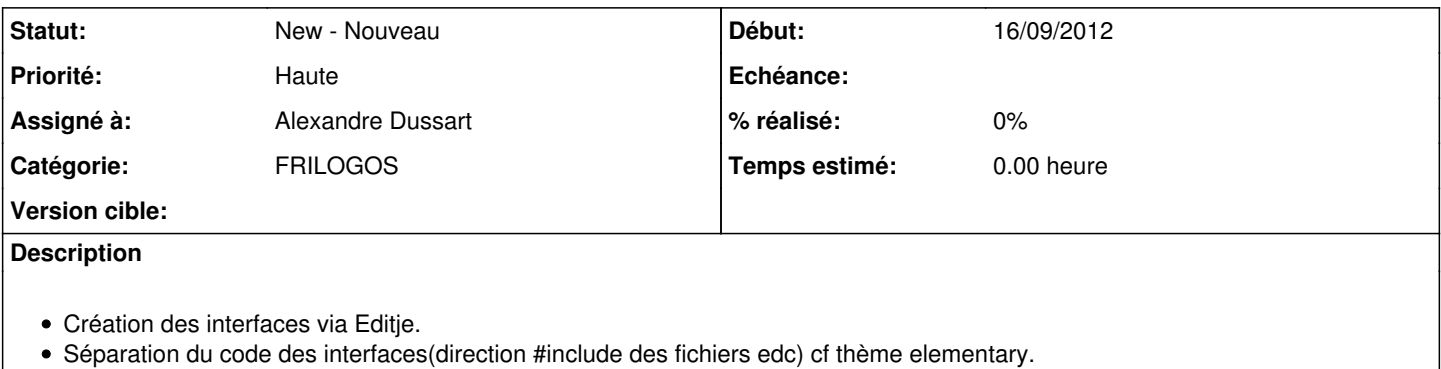

Mise à jour du code pour utilisation.

#### **Historique**

#### **#1 - 18/09/2012 20:55 - Alexandre Dussart**

*- Sujet changé de [Général]Utilisation d'Edje pour les interfaces. à [Frilogos]Utilisation d'Edje pour les interfaces.*

### **#2 - 26/09/2012 10:32 - Alexandre Dussart**

*- Sujet changé de [Frilogos]Utilisation d'Edje pour les interfaces. à Utilisation d'Edje pour les interfaces.*

*- Catégorie mis à 52*

Interfaces Edje pour:

- Le navigateur d'éléments.
- Le navigateur de profils patients.
- Les préférences.
- Les statistiques(voir pour fusion dans navigateur de profils patients).
- Boites de dialogues(fichiers, impression, export, import, informations, questions).